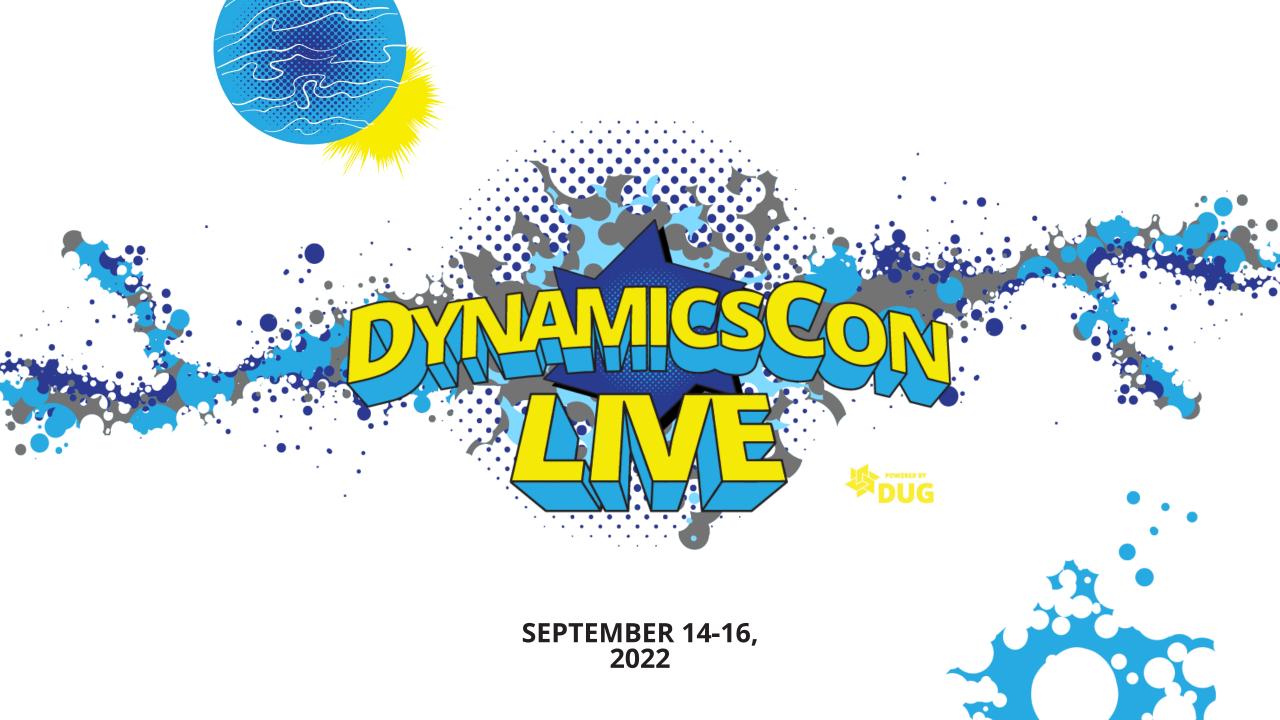

#### CLOSING THE PERIOD. A FINANCE PRIMER FOR THE NON-FINANCIAL USER

Jody Cronk

**INCRAM** 

SPS COMMERCE

Own {backup}

#### **City of Columbus, OH**

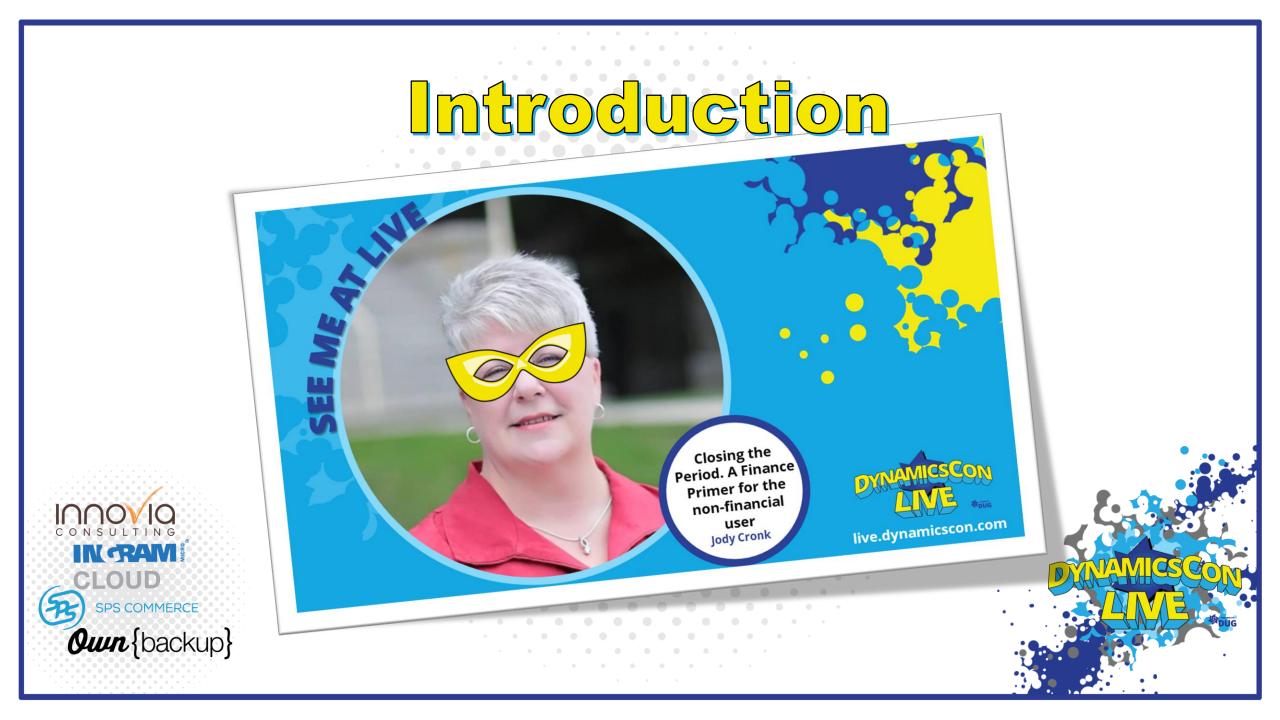

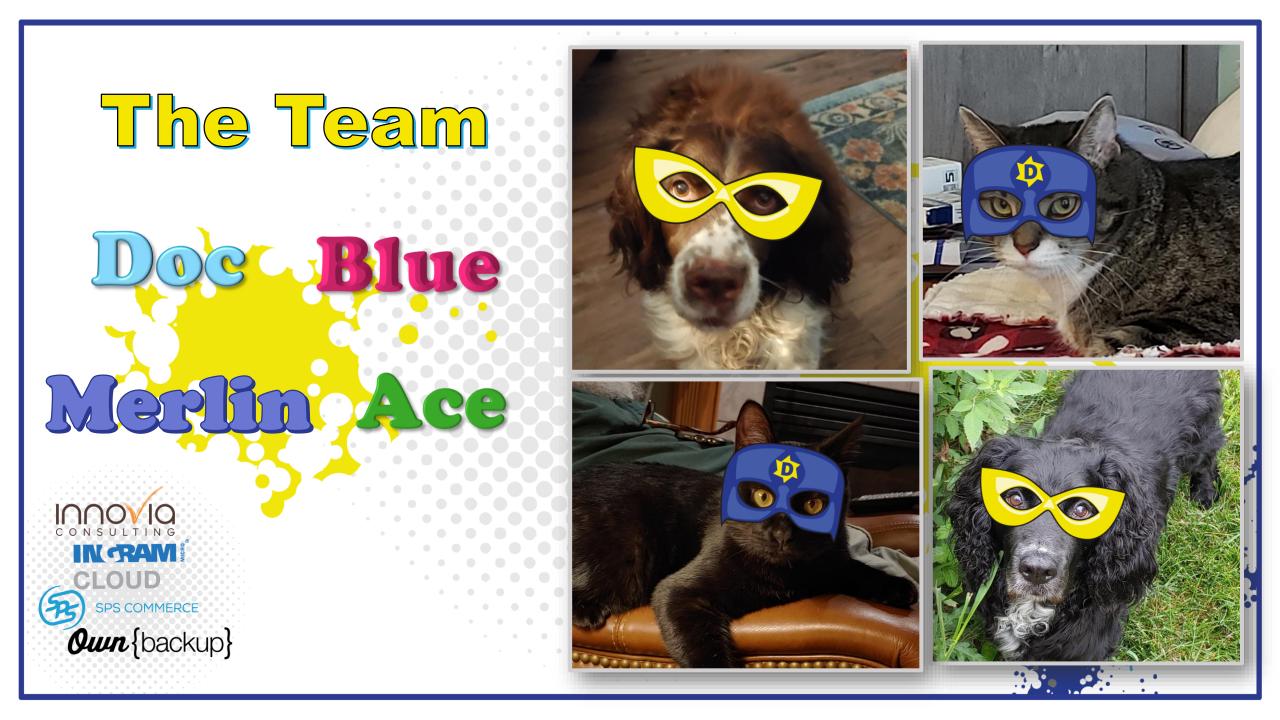

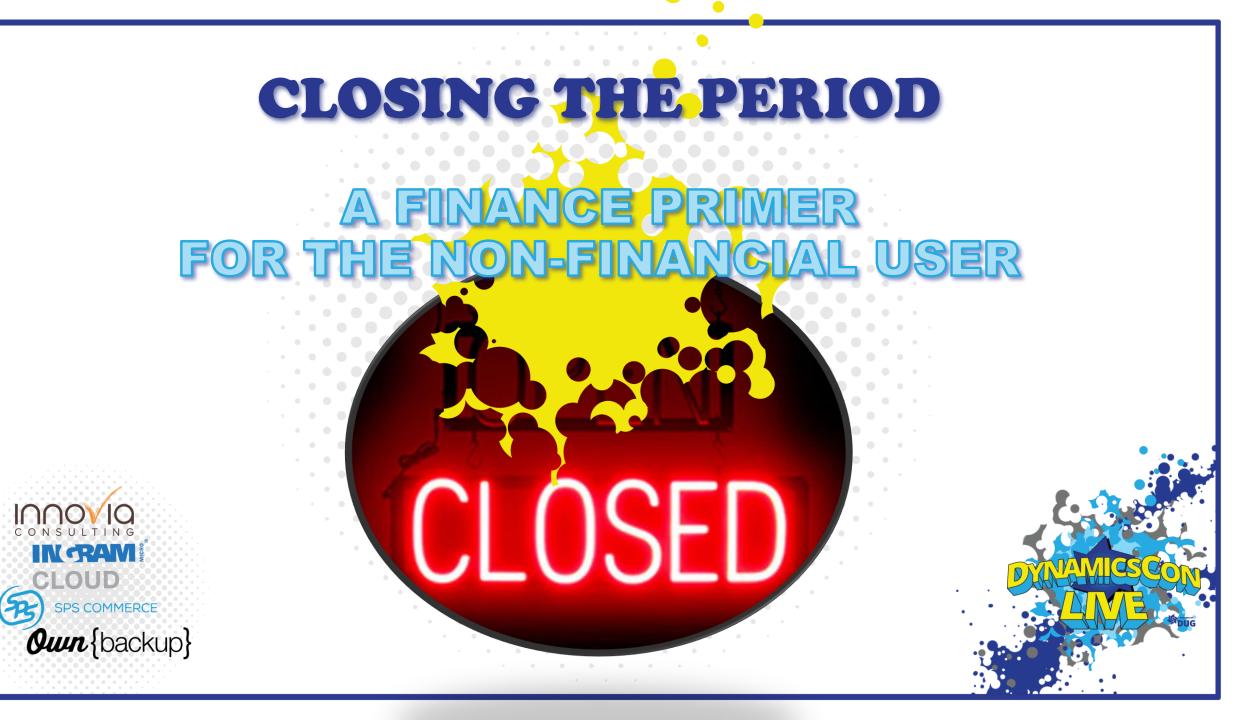

Why Do We Close a Period?

Integral to all organizations It aims to provide Stakeholders

ancial Clo

an Accurate Account of the Business' Financial Position

CLOUD SPS COMMERCE Own {backup}

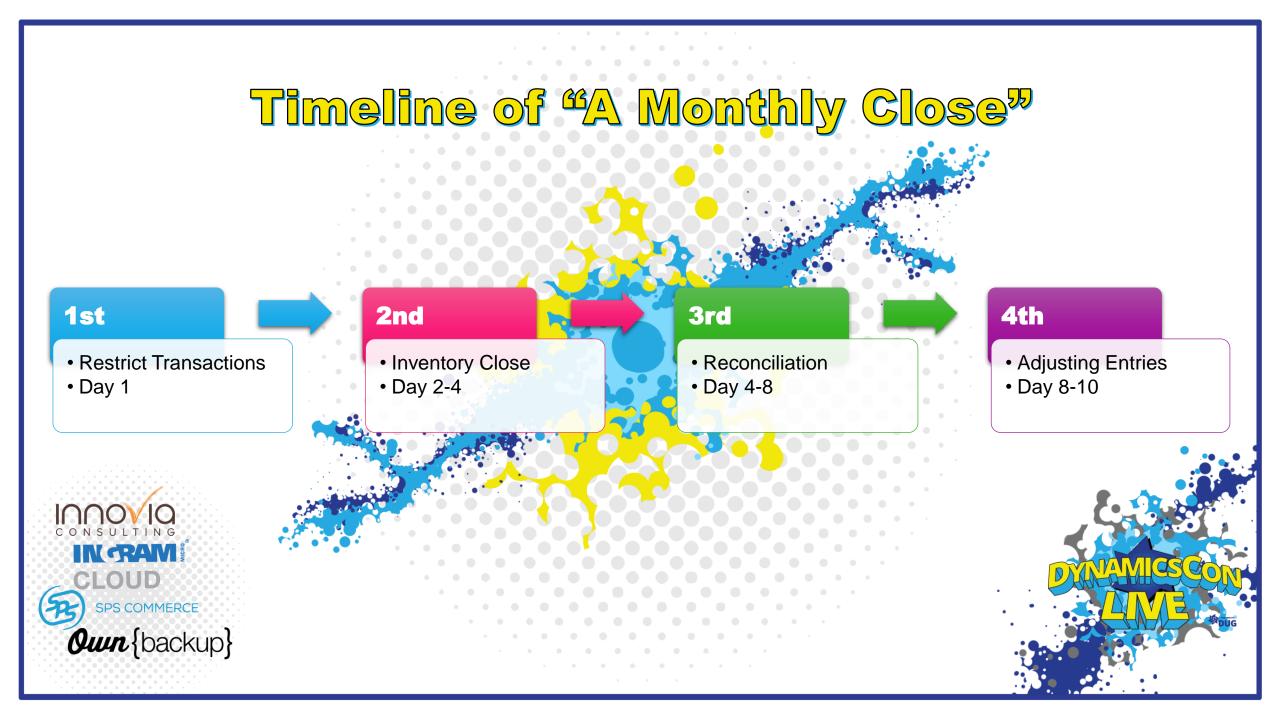

#### <sup>66</sup>CLOSING THE PERIOD <sup>66</sup>

#### **Restriction of transaction posting**

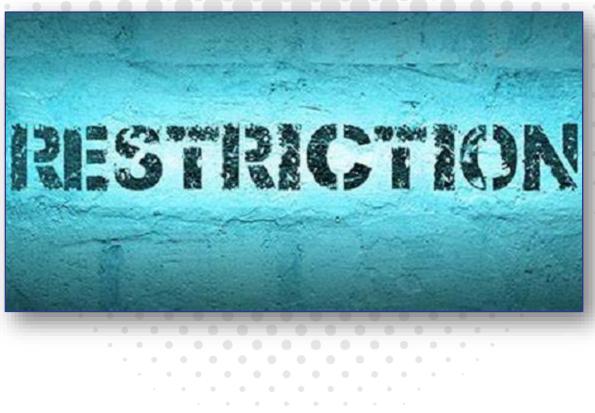

. . .

# Restriction of Transaction Posting Day 0 to 1

- Month/Fiscal Period On Hold
  - Each module can be individually controlled
    - On hold for All, None or members of a particular user group
- Month/Fiscal Period Open

• The new period is Open

IN CRAIV

Own {backup}

• • • • • • •

. . . . . . . . .

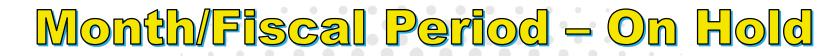

| i D | Filtor |
|-----|--------|
| 1   | Filler |

 $\checkmark$ 

 $\sim$ 

Calendar FY

Fiscal year

Period 4 4/1/2022 4/30/2022

Period 5

5/1/2022 5/31/2022

Period 6 6/1/2022 6/30/2022

Period 7 7/1/2022 7/31/2022

Period 8 8/1/2022 8/31/2022

#### Ledger calendars

Standard view  $\smallsetminus$ 

| CALENDAR    | FISCAL YEAR | FISCAL PERIOD |  |
|-------------|-------------|---------------|--|
| Calendar    | Start date  | Туре          |  |
| FY          | 1/1/2022    | Operating     |  |
| Description | End date    | Comments      |  |
| Jan to Dec  | 12/31/2022  |               |  |

 $\square$ 

#### Legal entities

Update period status  $\checkmark$  Update module access  $\checkmark$ 

| 0 | C | Legal entity | Period status | Ledger        | Sales tax     | Bank        | Customer      | Vendor                 | Sales order   | Purchasing    | Inventory     | Production    | Project       | Fixed assets  | Payroll       | Expense       | Retail He   |
|---|---|--------------|---------------|---------------|---------------|-------------|---------------|------------------------|---------------|---------------|---------------|---------------|---------------|---------------|---------------|---------------|-------------|
| 0 |   | DAT          | Open 🗸        | <all> ~</all> | <all> ~</all> | <all></all> | <all> ~</all> | <al <math="">\vee</al> | <all> ~</all> | <all> ~</all> | <all> ~</all> | <all> ~</all> | <all> ~</all> | <all> ~</all> | <all> ~</all> | <all> ~</all> | <all></all> |
|   |   | COLS         | On hold       | LDGRMONEND    | LDGRMO        | LDGRMONE    | LDGRMO        | LDGR                   | LDGRMON       | LDGRMON       | LDGRMO        | LDGRMON       | LDGR          | LDGRMO        | LDGRM         | LDGRMO        | LDGRMON     |

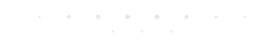

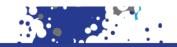

|                                          | Mo                                | mth/                   | Fisc                    | al P            | ) <mark>)</mark> @( | rio         | <mark>d</mark> – | - <mark>0</mark> [ | pe          | ัก            |              |             |             |               |
|------------------------------------------|-----------------------------------|------------------------|-------------------------|-----------------|---------------------|-------------|------------------|--------------------|-------------|---------------|--------------|-------------|-------------|---------------|
| ance and Operations General ledger       | Calendars 💙 Ledger calen          | idars                  |                         |                 |                     |             |                  | • • •              |             |               |              | COLS ,      | ) 🗳 🤅       | ) 🕸 ?         |
| ave Options 🔎                            |                                   |                        |                         |                 |                     |             |                  |                    |             |               |              |             | ⊗ (         | 〕 [2] [2] [2] |
| P Filter                                 | Standard view ∽<br>Ledger calenda | ars                    |                         |                 |                     |             |                  |                    |             |               |              |             |             |               |
| Calendar<br>FY V                         | CALENDAR                          | FISCAL YEAR            | FISCAL PERIOD           | )               |                     |             |                  |                    |             |               |              |             |             |               |
| Fiscal year                              | Calendar                          | Start date             | Туре                    |                 |                     |             |                  |                    |             |               |              |             |             |               |
| 2022 V                                   | FY                                | 1/1/2022               | Operating               |                 |                     |             |                  |                    |             |               |              |             |             |               |
| <b>Period 3</b><br>3/1/2022<br>3/31/2022 | Description<br>Jan to Dec         | End date<br>12/31/2022 | Comments                |                 |                     |             |                  |                    |             |               |              |             |             |               |
| Period 4                                 | Legal entities                    |                        |                         |                 |                     |             |                  |                    |             |               |              |             |             |               |
| 4/1/2022<br>4/30/2022                    | Update period status $\checkmark$ | Update module access   | s ~                     |                 |                     |             |                  |                    |             |               |              |             |             |               |
| Period 5                                 |                                   | eriod status Ledger    | Sales tax Bank          | Customer        | Vendor              | Sales order | Purchasing       | Inventory          | Production  | Project       | Fixed assets |             | Expense     | Retail Headc  |
| 5/1/2022                                 |                                   | )pen ∨ <all> ∨</all>   |                         | ✓ <all> ✓</all> | 57 0111             |             | 57 1112          | < <aii> ~</aii>    |             | <all> ~</all> |              |             |             | < <all></all> |
| 5/31/2022                                | COLS                              | )pen <all></all>       | <all> <all></all></all> | <all></all>     | <all></all>         | <all></all> | <all></all>      | <all></all>        | <all></all> | <all></all>   | <all></all>  | <all></all> | <all></all> | <all></all>   |
| Period 6<br>6/1/2022                     |                                   |                        |                         |                 |                     |             |                  |                    |             |               |              |             |             |               |
| 6/30/2022                                |                                   |                        |                         |                 |                     |             |                  |                    |             |               |              |             |             |               |
| Period 7                                 |                                   |                        |                         |                 |                     |             |                  |                    |             |               |              |             |             |               |
| 7/1/2022<br>7/31/2022                    |                                   |                        |                         |                 | 6                   |             |                  |                    |             |               |              |             |             |               |
| Period 8<br>8/1/2022<br>8/31/2022        |                                   |                        |                         |                 |                     |             |                  |                    |             |               |              |             |             |               |
| Period 9<br>9/1/2022<br>9/30/2022        |                                   |                        |                         |                 |                     |             |                  |                    |             | -             |              |             | . •         | _             |

# What does Peter Parker tell people he does for a living?

CLOUD SPS COMMERCE Own {backup}

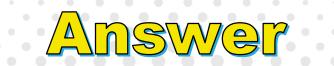

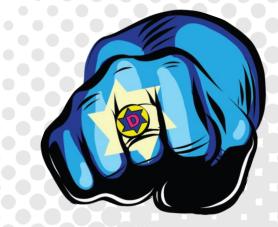

SPS COMMERCE

Own {backup}

CLOUD

# He's a web designer...

#### **CLOSING THE PERIOD**

1. Restriction of transaction posting

2. Inventory close

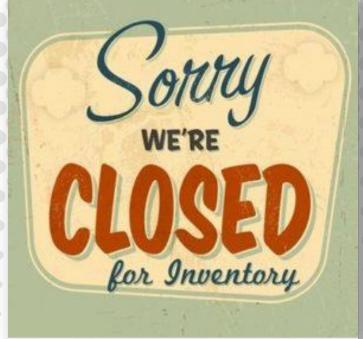

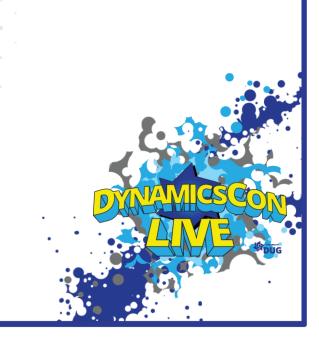

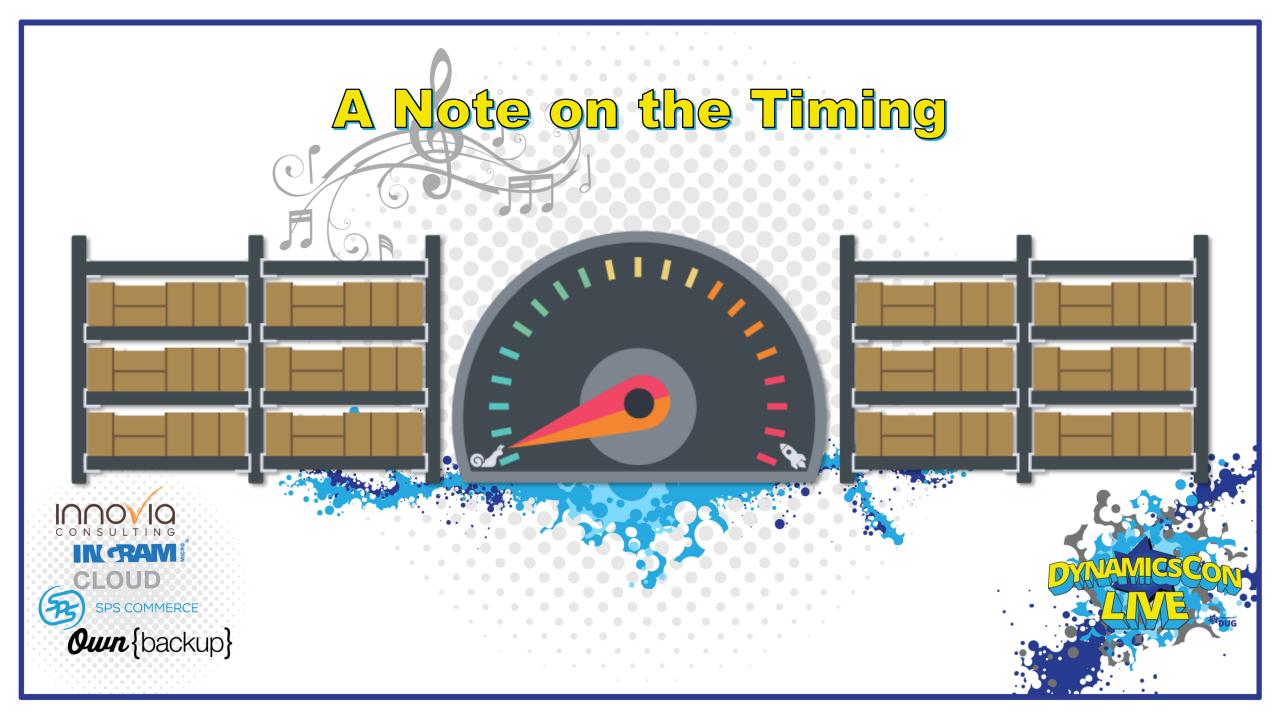

# Inventory Close Day 2 to 4

- The inventory close process settles issue transactions to receipt transactions
  - Based on the inventory valuation method assigned to item model group
  - Before close or recalculation, issue transactions are posted at the calculated running average cost price

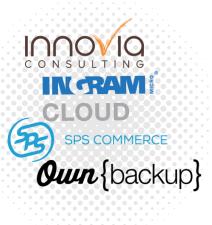

| Invent |     |                     |                  |
|--------|-----|---------------------|------------------|
| FIFO   | EXE | n <mark>mp</mark> l | <mark>)</mark> @ |

CLOUD SPS COMMERCE Our {backup}

| Date      | Receipt #                  | Inv Value \$\$ | Running a | verage              | Π |
|-----------|----------------------------|----------------|-----------|---------------------|---|
| 7/1/2022  | Receipt/Invoice 1          | 99.95          | 99.95     |                     |   |
| 7/5/2022  | Receipt/Invoice 2          | 99.95          | 99.95     |                     |   |
| 7/6/2022  | Receipt/Invoice 3          | 99.95          | 99.95     |                     |   |
| 7/8/2022  | Receipt/Invoice 4          | 101.95         | 100.45    |                     |   |
| 7/10/2022 | Receipt/Invoice 5          | 106.95         | 101.75    |                     |   |
| 7/16/2022 | Receipt/Invoice 6          | 106.95         | 102.62    |                     | • |
| 7/18/2022 | Receipt/Invoice 7          | 106.95         | 103.24    |                     |   |
| 7/22/2022 | Receipt/Invoice 8          | 106.95         | 103.70    |                     | ÷ |
| 7/25/2022 | Receipt/Invoice 9          | 101.95         | 103.51    |                     |   |
| 7/26/2022 | Receipt/Invoice 10         | 101.95         | 103.35    | Current Running Avg |   |
| 7/27/2022 | Issue 1                    | 103.35         |           |                     |   |
| 7/28/2022 | Issue 2                    | 103.35         |           |                     |   |
| 7/28/2022 | Issue 3                    | 103.35         |           |                     |   |
| 7/29/2022 | Issue 4                    | 103.35         |           |                     |   |
| 7/29/2022 | Issue 5                    | 103.35         |           |                     |   |
| 7/31/2022 | <b>Inventory Close Com</b> | pleted         |           |                     | • |
| 7/27/2022 | Issue 1                    | 99.95          |           |                     |   |
| 7/28/2022 | Issue 2                    | 99.95          |           |                     |   |
| 7/28/2022 | Issue 3                    | 99.95          |           |                     | • |
| 7/29/2022 | Issue 4                    | 101.95         |           |                     |   |
| 7/29/2022 | Issue 5                    | 106.95         | •         |                     | ] |

| Executing Inventory Close                                                                                                    | Close inventory |
|----------------------------------------------------------------------------------------------------|-----------------|
| Active     Image: Constraint of the second of the second of | Parameters      |

## A Few NOTES to Keep in Mind

- Patience & Resources
- Closed is Closed

SPS COMMERCE

Own {backup}

Review the Results

#### <sup>44</sup> CLOSING THE PERIOD <sup>44</sup>

Restriction of transaction posting
 Inventory close
 Reconciliation

CLOUD SPS COMMERCE Our {backup}

#### ACCOUNT RECONCILIATION

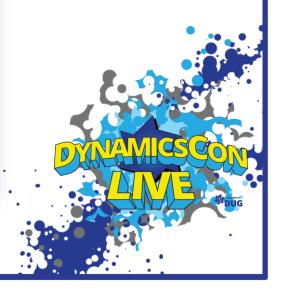

# Question

# Which super hero is the most curious?

CLOUD SPS COMMERCE Oun {backup}

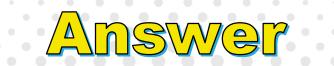

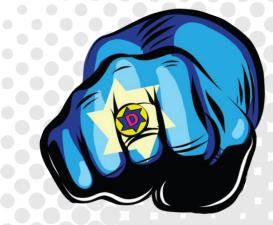

# Wonder Woman..

CLOUD SPS COMMERCE Our {backup}

### Reconciliation

## Day 4 to 8

 Detail and sub-ledger reports are compared against the G/L, discrepancies identified/explained

Own {backup}

|                                                                                                    | Xa                                                  |                       | ple           | : Ja                        | anito                                         | rial           |        | uppl                   | ies            | 07/                    | 22             |                        |                    |
|----------------------------------------------------------------------------------------------------|-----------------------------------------------------|-----------------------|---------------|-----------------------------|-----------------------------------------------|----------------|--------|------------------------|----------------|------------------------|----------------|------------------------|--------------------|
| balance andard view * ~ arameters ATE RANGE om date To date 7/1/2022 ATA TO INCLUDE nancial dimension set Vain account set Calculate balances Filter | sting layer                                         | Date interval<br>CY07 | Y             | <b>Trial</b>                | Balance                                       |                |        |                        |                |                        |                |                        |                    |
| MainA 🖓 Name                                                                                                    |                                                     |                       |               | Opening b                   | De                                            | bit            | Credit | Closing balance        |                | •                      |                |                        |                    |
| 62011 Janitorial supplies                                                                                                    |                                                     |                       |               | 312,553.09                  | 63,421.                                       | 82             | 0.00   | 375,974.91             |                |                        |                |                        |                    |
|                                                                                                    | Ledgel<br>City of Colur<br>Main<br>account<br>62011 |                       | g for purch   | ase orders                  |                                               |                |        | Deta                   | ail            |                        |                |                        |                    |
|                                                                                                    | Date                                                | Journal<br>number     | Voucher       | Posting type                | Ledger account                                | Description    |        | Amount in transa       | •              | Amount in accour       |                | Amount in reporti      | -                  |
|                                                                                                    | 7/1/2022                                            | 5370367               | APIN110887834 | Purchase<br>expenditure for | 51-5101-02-62011-2285-<br>000000-RP019        | Vendor invoice | USD    | <b>Debit</b><br>114.98 | Credit<br>0.00 | <b>Debit</b><br>114.98 | Credit<br>0.00 | <b>Debit</b><br>114.98 | <b>Cred</b><br>0.0 |
| GLUUD                                                                                                    |                                                     | 5422550               |               |                             | 60-6005-02-62011-6100-<br>000000-SD003-600502 | Vendor invoice | USD    | 137.18                 | 0.00           | 137.18                 | 0.00           | 137.18                 | 0.00               |
| SPS COMMERCE                                                                                                    | Totals<br>Net differenc                             | e                     |               |                             |                                               |                |        |                        |                | 63,421.82<br>63,421.82 | 0.00           | 63,421.82              | 0.00               |

# Why was Batman so serious?

CLOUD SPS COMMERCE Our {backup}

**est** 

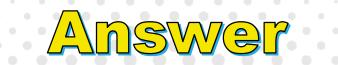

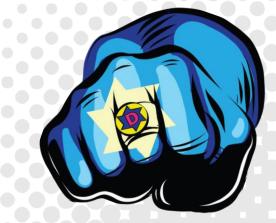

SPS COMMERCE

Own {backup}

CLOUD

# He wasn't the Joker . . .

<sup>4</sup>CLOSING THE PERIOD<sup>4</sup>

- 1. Restriction of transaction posting
- Inventory close
   Reconciliation
   Adjustment entries

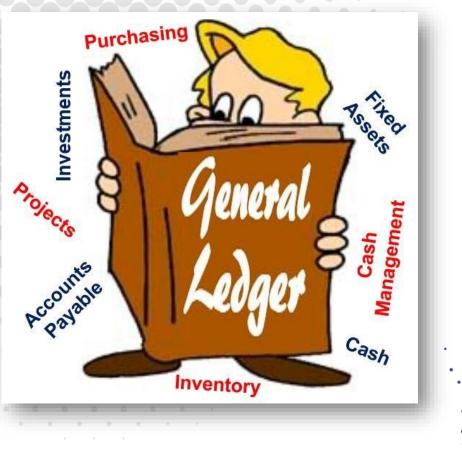

## Adjusting Entries

Day 8 to 10

#### The Debits must equal The Credits!

General Journal and Advanced Leger Entry

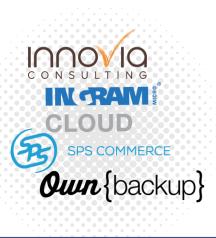

#### General Journal / Advanced Ledger Entry

#### General Journal (GJ) / Advanced Ledger Entry (ALE)

Post financial transactions directly to general ledger accounts as well as other accounts, such as bank, customer, vendor.

Can be set to auto-reverse

#### GJ

ALE

Can be used as a traditional double entry

Offset accounts controlled by posting definitions

Developed for Public Sector Controlled by posting definitions

CLOUD SPS COMMERCE

# Additional Tools

#### **Currently Available:**

#### Financial Close Workspace

All About the Financial Workspace

### On the Horizon:

Financial tags

Own {backup}

- Analytical reporting options
- Automated ledger settlement functionality

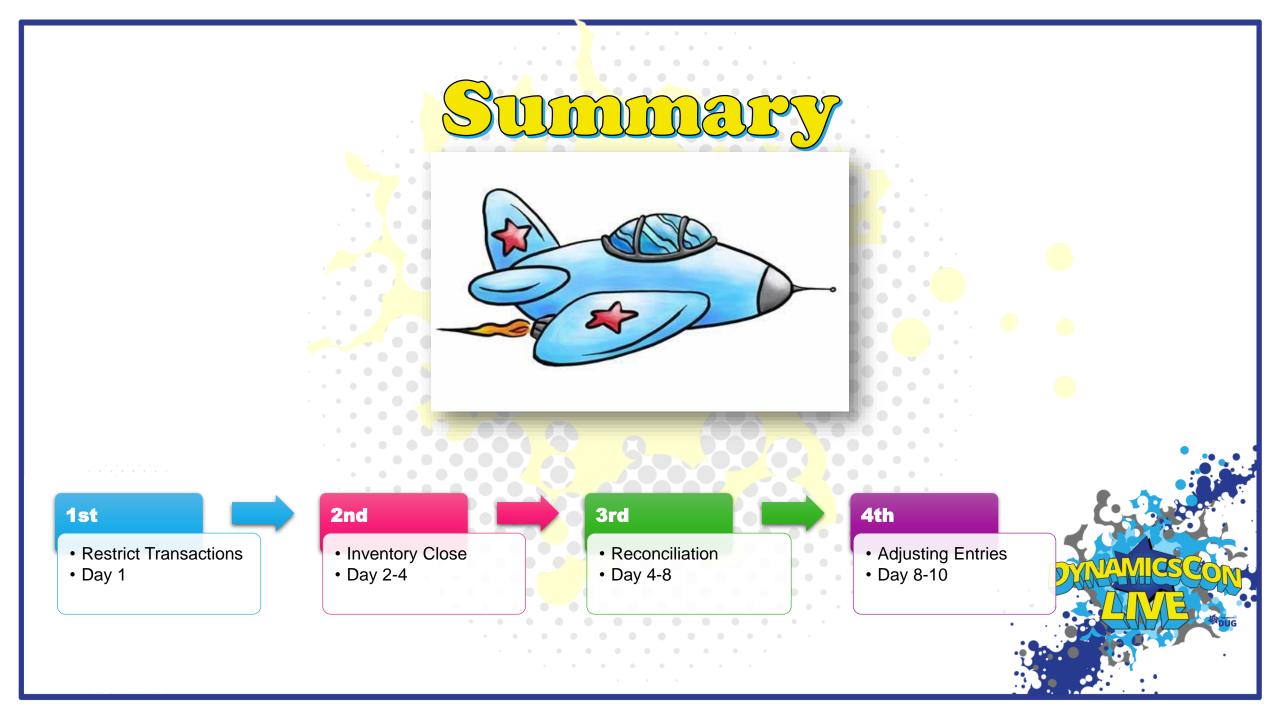

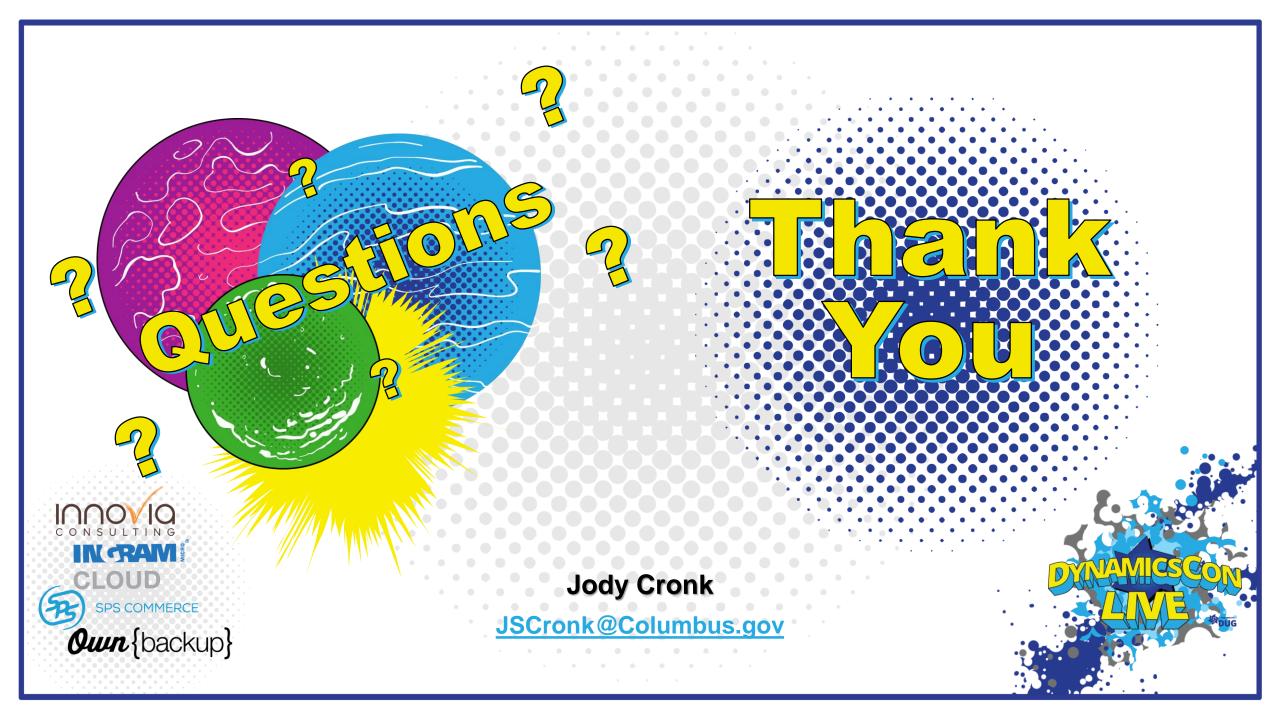